#### Feinstaub selber messen Make Munich, 7. Mai 2017 for  $\mathcal{M}$ lünchei OPEN **KNOWLEDGE FOUNDATION** DEUTSCHLAND **Stuttgart**

#### Matt Fullerton / @mattfullerton

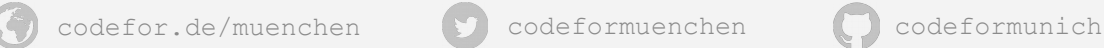

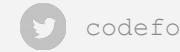

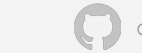

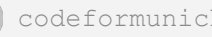

# **Mehr zu Code for München**

**Code for Germany**: Gemeinsam Open Data, Partizipation und staatliche Transparenz vorantreiben

**Partner**: Open Knowledge Foundation (okfn.de), Code for America (codeforamerica.org), Google

Lokale **OK Labs** in ganz Deutschland seit März 2014

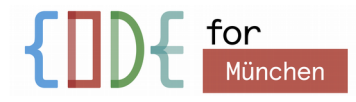

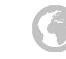

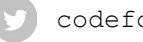

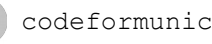

Stadt<entwickler />\* nutzen offene Daten um ihre Stadt zu verbessern

DIFFERENCE: NUTZ' DEINE FÄHIGKEITEN UM DEINE STADT ZU VERBESSERN!

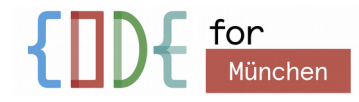

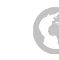

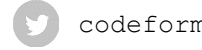

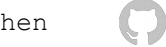

# **Citizen Science**

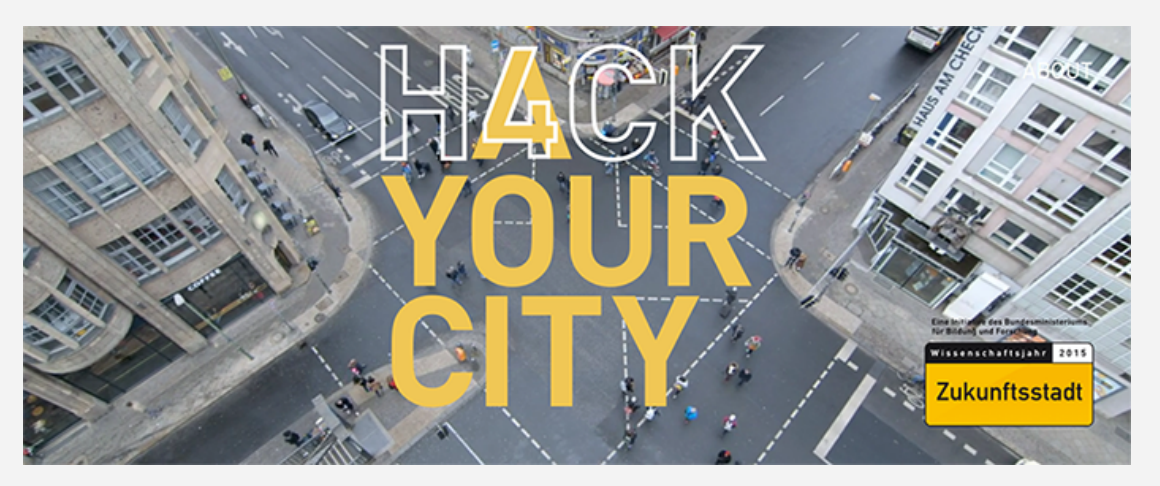

#### Mehr: [http://en.wikipedia.org/wiki/List\\_of\\_citizen\\_science\\_projects](http://en.wikipedia.org/wiki/List_of_citizen_science_projects)

Citizen Science Manifesto:

<https://medium.com/openexplorer-journal/a-citizen-science-manifesto-287f67f007e0>

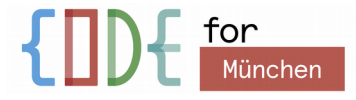

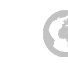

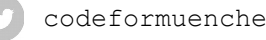

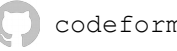

# **Auslöser #2: wenig Daten**

[https://data.hawadawa.com/](https://data.hawadawa.com/dataset/visualisations/resource/af3a9461-6ccb-4c06-8fdf-2404fca37969/view/d3d8e21a-3022-4a0e-893c-e3261eb41251) [dataset/visualisations/res](https://data.hawadawa.com/dataset/visualisations/resource/af3a9461-6ccb-4c06-8fdf-2404fca37969/view/d3d8e21a-3022-4a0e-893c-e3261eb41251) [ource/af3a9461-6ccb-4c06-8](https://data.hawadawa.com/dataset/visualisations/resource/af3a9461-6ccb-4c06-8fdf-2404fca37969/view/d3d8e21a-3022-4a0e-893c-e3261eb41251) [fdf-2404fca37969/view/d3d8](https://data.hawadawa.com/dataset/visualisations/resource/af3a9461-6ccb-4c06-8fdf-2404fca37969/view/d3d8e21a-3022-4a0e-893c-e3261eb41251) [e21a-3022-4a0e-893c-e3261e](https://data.hawadawa.com/dataset/visualisations/resource/af3a9461-6ccb-4c06-8fdf-2404fca37969/view/d3d8e21a-3022-4a0e-893c-e3261eb41251) [b41251](https://data.hawadawa.com/dataset/visualisations/resource/af3a9461-6ccb-4c06-8fdf-2404fca37969/view/d3d8e21a-3022-4a0e-893c-e3261eb41251)

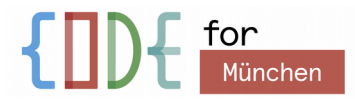

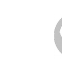

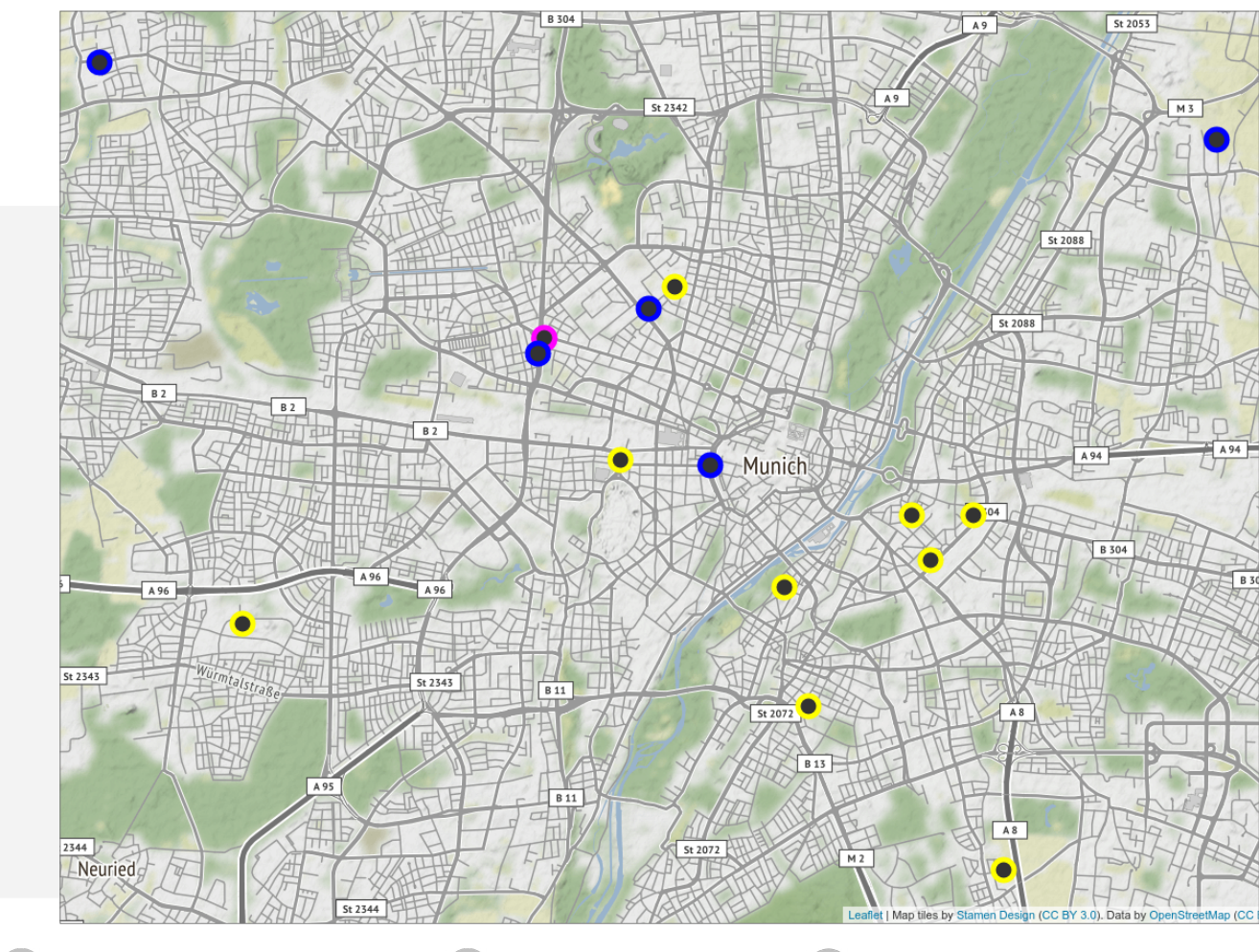

![](_page_4_Picture_6.jpeg)

![](_page_4_Picture_7.jpeg)

# **Auslöser #2:wenig Daten**

<http://mnz.lubw.baden-wuerttemberg.de/messwerte/aktuell/>

![](_page_5_Picture_2.jpeg)

![](_page_5_Picture_3.jpeg)

# **Ansatz: selber messen übers Community**

- Gerät, software (Firmware) und Server (DB Empfang, Archivieren, Kartedarstellung) entwickeln
- Baupläne und Software verteilen
- Daten zur Verfügung stellen
- Community unterstützen  $\rightarrow$  Selbstläufer – (Workshops usw.)

![](_page_6_Picture_5.jpeg)

![](_page_6_Picture_6.jpeg)

![](_page_6_Picture_8.jpeg)

![](_page_6_Picture_9.jpeg)

![](_page_7_Picture_0.jpeg)

# **Prototyp!**

![](_page_8_Picture_1.jpeg)

[https://lists.okfn.org/pipermail/codeforde](https://lists.okfn.org/pipermail/codeforde-citizenscience/2015-April/000006.html)[citizenscience/2015-April/000006.html](https://lists.okfn.org/pipermail/codeforde-citizenscience/2015-April/000006.html)

![](_page_8_Picture_3.jpeg)

![](_page_8_Picture_4.jpeg)

![](_page_8_Picture_6.jpeg)

![](_page_8_Picture_7.jpeg)

## **Aktuelles Design**

![](_page_9_Picture_1.jpeg)

1: Das Rohr als Gehäuse – 2 Rohrbögen zusammen ergeben den Wetterschutz für den Sensor

2: Der Sensor SDS011, der misst schon die richtigen Partikel PM10 und PM2,5

3: Der NodeMCU = ESP8266, eine WLAN Chip mit einem Computer, dort kommt die Firmware drauf

4: Der Anschluss: Spannung über ein Steckernetzteil 5V USB auf Micro-USB und eine WLAN Verbindung

![](_page_9_Picture_6.jpeg)

![](_page_9_Picture_7.jpeg)

![](_page_9_Picture_9.jpeg)

![](_page_9_Picture_10.jpeg)

# **Und wie, selber bauen?**

1) NodeMCU Firmware flaschen (ausführliche Anleitung unter luftdaten.info)

## 2) Sensor(en) andocken, ins Röhrchen stecken

![](_page_10_Picture_3.jpeg)

![](_page_10_Picture_4.jpeg)

# **Und wie, selber bauen?**

## 3) Gerät konfigurieren

## 4) Per Email anmelden

![](_page_11_Picture_29.jpeg)

![](_page_11_Picture_4.jpeg)

![](_page_11_Picture_5.jpeg)

![](_page_11_Picture_8.jpeg)

# **Und, wo fange ich an?**

Infos an Stand von Hawa Dawa (81)

Beim Workshop mitmachen ([https://www.meetup.com/de-DE/code-for-muenchen/\)](https://www.meetup.com/de-DE/code-for-muenchen/)

Auf dem Laufenden bleiben: [https://luftdaten.slack.com](https://luftdaten.slack.com/) Jetzt!? Sofort!

– Bauteile und Hilfe sind im Verschwörhaus ([http://weinhof9.de/\)](http://weinhof9.de/) in Ulm vorhanden

![](_page_12_Picture_5.jpeg)

![](_page_12_Picture_6.jpeg)

![](_page_12_Picture_8.jpeg)

![](_page_12_Picture_10.jpeg)

#### Feinstaub selber messen Make Munich, 7. Mai 2017 for  $\mathcal{M}$ lünchei OPEN **KNOWLEDGE FOUNDATION** DEUTSCHLAND **Stuttgart**

### Matt Fullerton / @mattfullerton

![](_page_13_Picture_2.jpeg)

![](_page_13_Picture_3.jpeg)

![](_page_13_Picture_4.jpeg)

![](_page_13_Picture_5.jpeg)